## SAP ABAP table T5FPBSMU {}

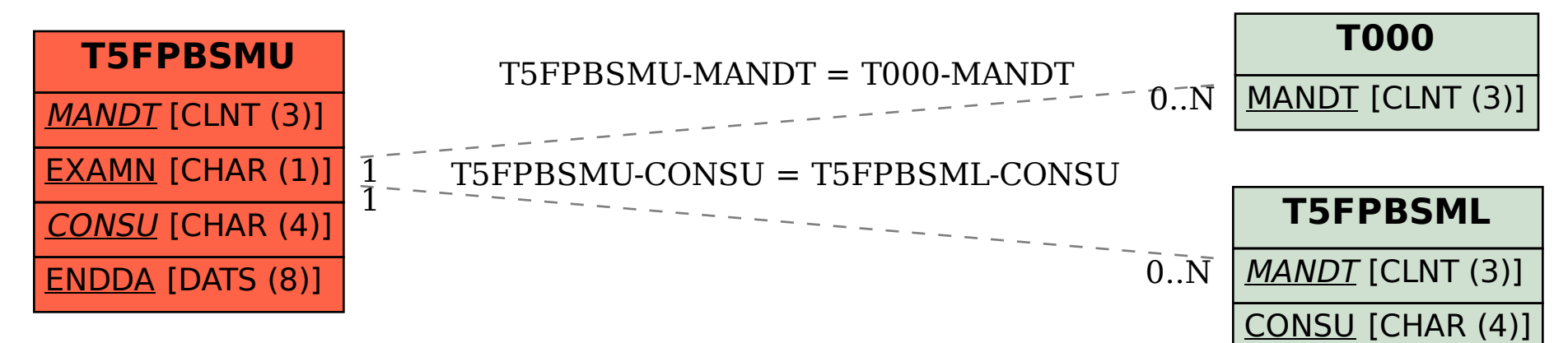